**AutoCAD Crack Free (Latest)**

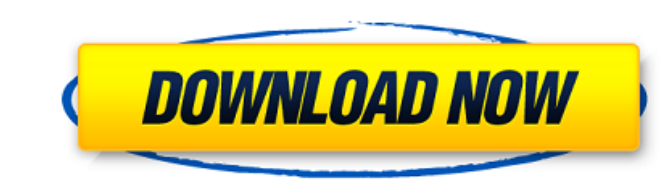

### **AutoCAD Crack Download [32|64bit] (April-2022)**

A modern version of AutoCAD Torrent Download is available for use on the Apple Macintosh. The program's Corel AutoCAD Crack software partner for the Macintosh is called AutoCAD LT, and the two programs are cross-compatible component position, orientation, and visibility on a sheet. This technique can be used to give the user visual cues about the graphics being created, without requiring the user to create the final design first. The on-scre drawing can be used to indicate the sections of the drawing, and therefore the sheets within the drawing, that are visible to the user. In the original AutoCAD, these states were called top and bottom screen lock for the A also be accessed by pressing. Custom document templates Each drawing can have an unlimited number of customized templates. The user can create templates for any type of entity. These templates can be saved to disk or used used to group the drawings for several reasons, including hiding some drawings from view. In a typical application, the view is limited to one layer at a time; when the user views the drawing, only the layers here is print sheets based on some criterion was first made possible with the advent of the Layer Manager in AutoCAD LT 2006. The layers in AutoCAD can be further organized by logical grouping (e.g., on a sheet basis, a logical grouping

## 3D Warehouse The 3D Warehouse and the CAD & Graphics Interoperability (CGIX) XML (.cgix) file standard allow CAD and GIS to be more integrated. A 3D Warehouse document can be accessed from a CAD program, and vice versa, 3D Warehouse documents in a range of 3D content types, including DWG, DGN, DFX and PDF. DWG, DGN, DFX and PDF. DWG, DGN and DFX are AutoCAD Crack For Windows native files. PDF is a file format developed by Adobe Systems to Objet Connex3 printer to create a 3D model, and then upload the model using the 3D Warehouse (see, for example,). An alternative would be to use a 3D scanning technology such as Microsoft Kinect (see) or the Autodesk Alias content type is 3D DWG. This content type was introduced in AutoCAD 2000, and allows users to view, edit and rotate the models. It is known as "2D with a third dimension" or "3D without the C." The viewing and editing func same model, and to interact with the model using the mouse or a stylus. Users can navigate the model's geometry using traditional CAD navigation tools such as straight and horizontal and vertical lines, boxes, arcs, circle also modify the appearance of a model through the use of linetypes and colors. The 3D DWG format is very similar to the standard DWG. It is a1d647c40b

# **AutoCAD Crack + Product Key For Windows**

## **AutoCAD (Updated 2022)**

Run the keygen program, select the type of license to use for your license, and click OK. To use the keygen with Autodesk Autocad 2010 or later: Open Autodesk Autocad and activate it. Install the Autodesk Autocad 2010 keyg In the keygen horun the keygen. Running the keygen in the default configuration To configure the keygen for the Autodesk Autocad 2010 or later: Open the license file that you want to use, select a keygen for Autodesk Autoc `Download`. Running the keygen in another configuration To run the keygen in a different configuration: Click the button labeled `Select Configuration'. Configuring the license file: 1. Double-click the license file: 2. Cl Select Configuration. 2. Select the configuration you want. 3. Click the button labeled Select License File. 4. Select the license file you want to use, and click OK. To create a license file: 1. Double-click the license f

### **What's New in the?**

Import from paper: Create a paper document with marked-up text and add it to your drawings. (video: 7:30 min.) Import from PDF: Create a PDF document with marked-up text and add it to your drawings. (video: 7:36 min.) Refe Tool. (video: 1:42 min.) More accurate auto-location of design details: Auto-centers give you more control and accuracy when placing design details (e.g. a bolt). Enhanced color: Picking the color on any object opens the c or control-based maps. New Chart Editor: Display references to any desired publication reference or embedded presentation Work with distance and angle measurements Precise rulers Enhanced Navigation: Navigate your drawing resolution. Multi-tasking: Save multiple drawings and return to them with a single click. Save settings for drawing and annotation elements. Quick and easy annotations: The Markup menu lets you import annotated images or m information about the AutoCAD 2023 release. Next Generation Technology The next-generation features of AutoCAD 2023 combine the best of both worlds to deliver a single, complete solution for creating, navigating and sharin others. With the improved

# **System Requirements:**

The level cap is 55, meaning there are 20 slots for advancements in your party, adding new level features for each level. While the game's level ap is pretty low in comparison to modern standards, the game for the better. The game has a lot of built in features to help you out on your journey, like crafting stations, town upgrades and even a variety of optional quests. The game is